# <span id="page-0-0"></span>**WordTemplate.CultureInfo**

# **Description**

The [CultureInfo](#page-0-0) property allows you to override the server's default locale when generating a new Word file. For example, to generate a US English document on a French operating system, you could use CultureInfo to set the Word file's [System.Globalization.CultureInfo](http://msdn.microsoft.com/en-us/library/param0(VS.80).aspx) t o US English.

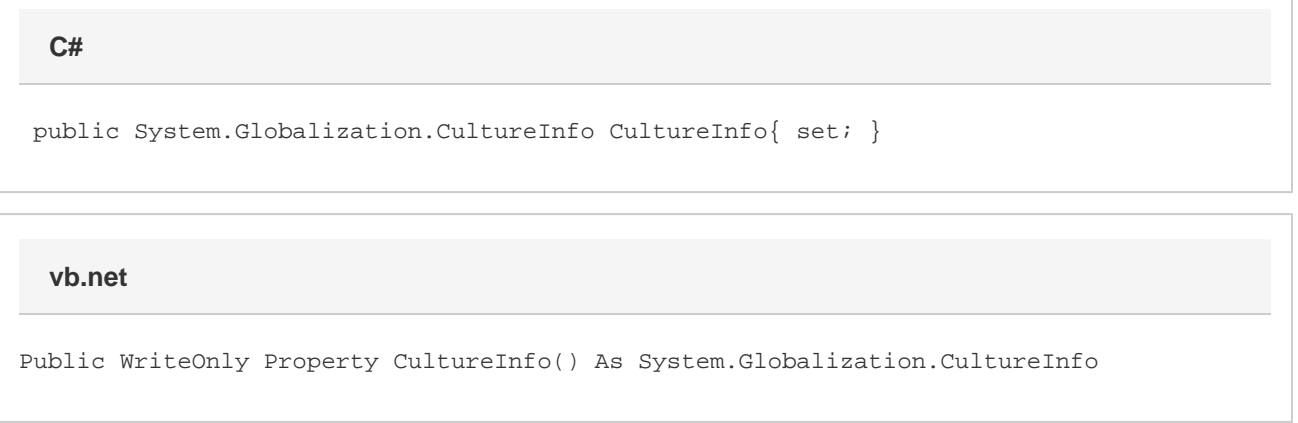

### **Remarks**

Set CultureInfo to a [System.Globalization.CultureInfo](http://msdn.microsoft.com/en-us/library/param0(VS.80).aspx) object. This object represents information about a culture including its alphabet, calendar, and date formats. When setting CultureInfo, import the [System.Globalization](http://msdn.microsoft.com/en-us/library/param0(VS.80).aspx) namespace to the ASP.NET page, for example, to import the namespace to a code-behind page, use:

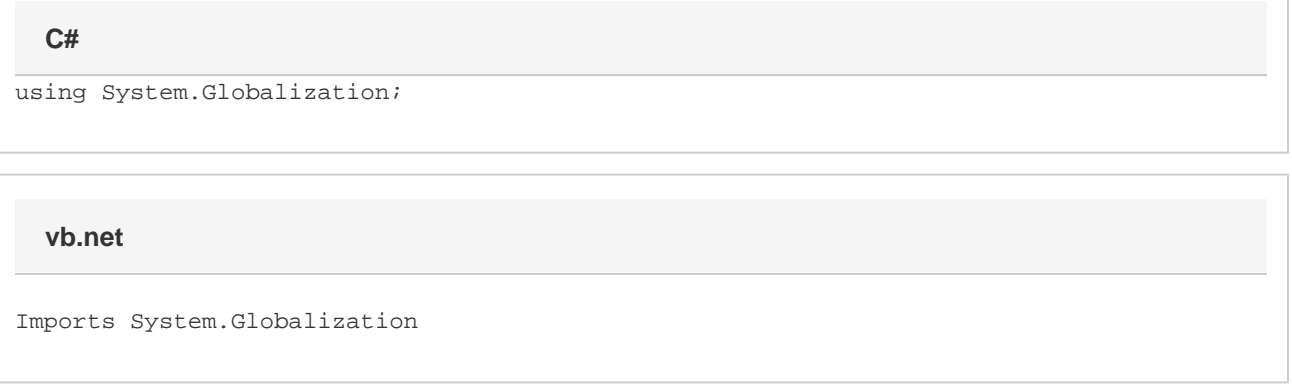

CultureInfo must include both language and country (for example "fr-BE" for French-Belgium).

See [System.Globalization.CultureInfo](http://msdn.microsoft.com/en-us/library/param0(VS.80).aspx) for more information about the class, its members, and a list of CultureInfo codes.

## **Examples**

```
 using System.Globalization;
 ...
string[] NamesArr = {\text{``Name''}, \text{``Company''}, \text{``Daterime''}};
object[] ValuesArr = {Name, Company, DateTime. Now}; ...
 WordTemplate WordTempl = new WordTemplate();
 //--- Create a new CultureInfo object and
 //--- set WordTemplate's CultureInfo property
 CultureInfo enUS = new CultureInfo("en-US");
 WordTempl.CultureInfo = enUS;
 WordTempl.Open(Page.MapPath("./BasicTemplate.doc"));
 WordTempl.SetDataSource(ValuesArr, NamesArr);
 WordTempl.Process();
 WordTempl.Save(Page.Response, "BasicGenerated.doc", false);
 ...
```
#### **vb.net**

```
 Imports System.Globalization
 ...
 Dim NamesArr As String() = {"Name", "Company", "DateTime"}
 Dim ValuesArr As Object() = {Name, Company, DateTime.Now}
 ...
 Dim WordTempl As New WordTemplate()
 '--- Create a new CultureInfo object and
 '--- set WordTemplate's CultureInfo property
 Dim enUS As New CultureInfo("en-US")
 WordTempl.CultureInfo = enUS
 WordTempl.Open(Page.MapPath("./BasicTemplate.doc"))
 WordTempl.SetDataSource(ValuesArr, NamesArr)
 WordTempl.Process()
 WordTempl.Save(Page.Response, "BasicGenerated.doc", False)
 ...
```